www.bsc.es

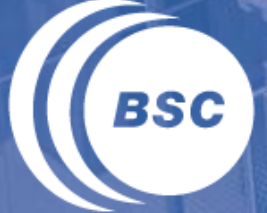

**Barcelona Supercomputing Center** Centro Nacional de Supercomputación

**OpenMP Hands-on: Exercises & Laboratory** Parallel Programming Workshop *Xavier Teruel and Xavier Martorell*

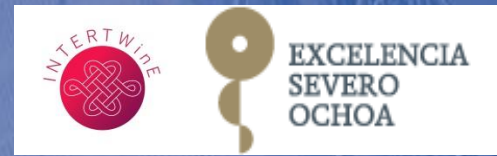

## **Software requirements and system access**

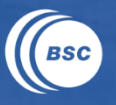

### SSH: Secure shell (to connect the HPC system)

- Linux: has native support of secure shell "ssh user@host"
- Windows: need to install a ssh program
	- » PuTTY <http://www.chiark.greenend.org.uk/~sgtatham/putty/download.html>
	- » MobaXterm <http://mobaxterm.mobatek.net/download.html>

#### X Server (for wxparaver or .pdf readers)

- Linux: has native support (remember to connect with "ssh-X user@host"
- Windows: need to install a X server program
	- » Xming <https://sourceforge.net/projects/xming/>
	- » MobaXterm already includes a X server within the package

#### Pool of accounts in Minotauro: @mt1.bsc.es @mt2.bsc.es @mt3.bsc.es

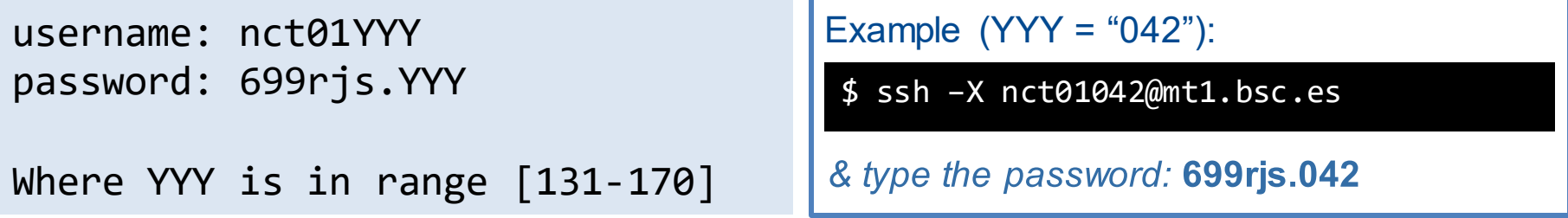

#### **Parallel Programming Workshop**

## **PuTTY: ssh configuration**

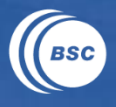

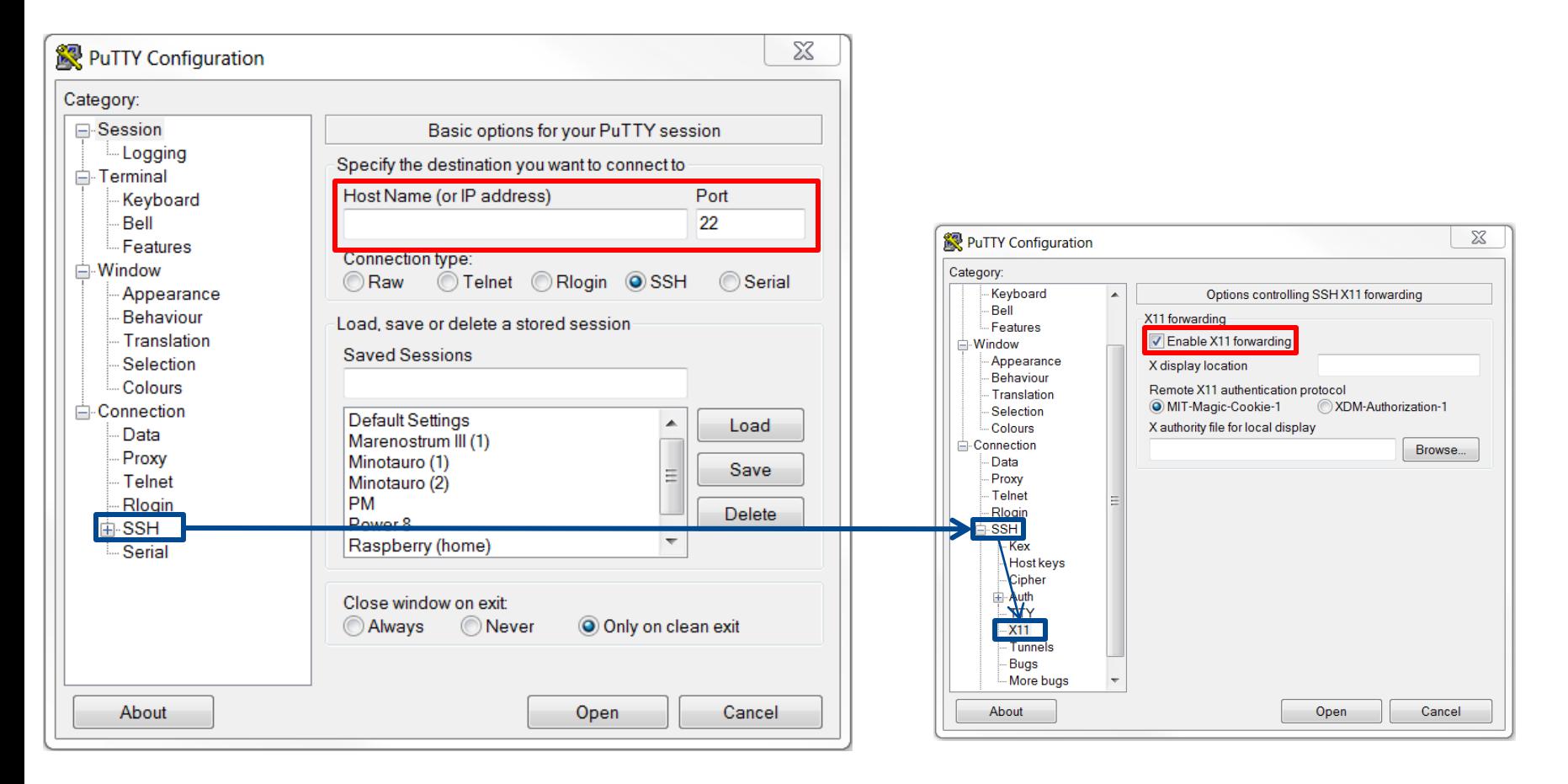

#### **Parallel Programming Workshop**

## **MobaXterm: ssh configuration**

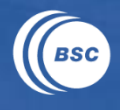

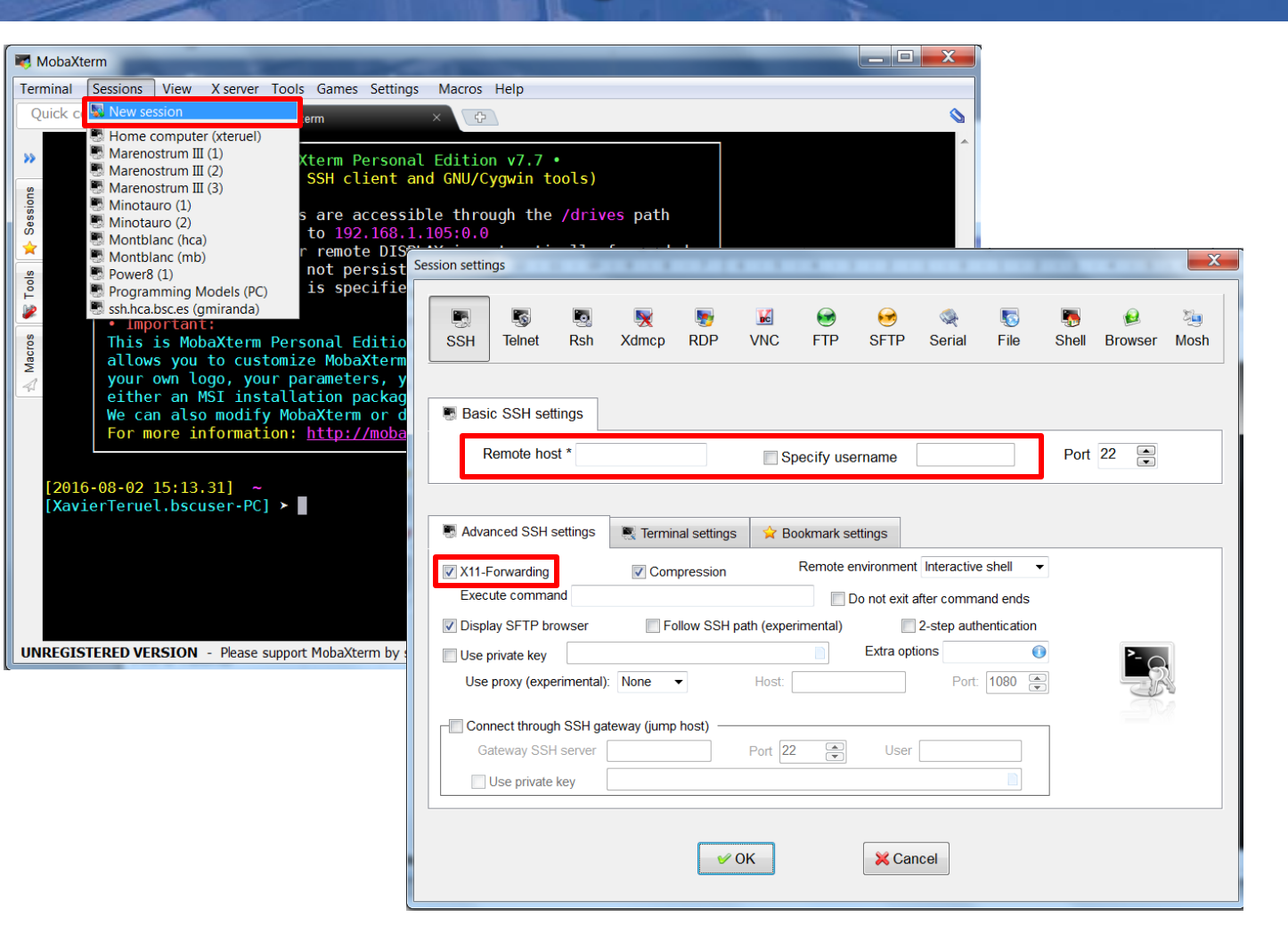

#### **Parallel Programming Workshop**

## **Extract and compile exercises & laboratory**

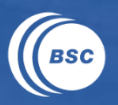

### (1) Extracting the sources

\$ tar –xzvf openmp-ee.tar.gz <list of extracted files>

### Main directory contents

\$ cd openmp-ee

\$ ls

01-benchmark

02-data-env

03-benchmark

<...exercises...>

### (4) Exercise directory (e.g.)

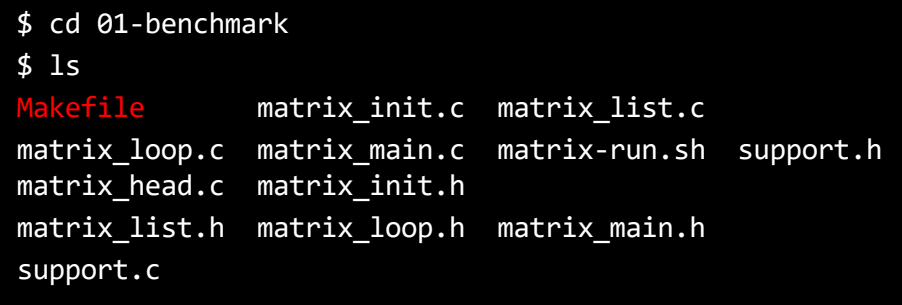

### (5) Build application (make)

\$ make

## (3) Configure your system

\$ source configure.sh <configure output>

**Parallel Programming Workshop** 

## **Synthetic benchmark: introduction**

**support.h**

#### Sequential execution of several phases int main **(**int argc**,** char**\*** argv**[] ) {** double ref\_time **=** get\_time**();** // Program initialization synthetic\_init**();** // (3) Independent phases synthetic\_phase1**();** synthetic\_phase2**();** synthetic\_phase3**();** Program verification synthetic\_check**(); } matrix\_main.c** \$ make \$ ./matrix-run.sh program**,** threads**,** version**,** time**-**0**,** time**-**1**,** time**-**2**,** time**-**3**,** total**,** check #define VERSION "orig"

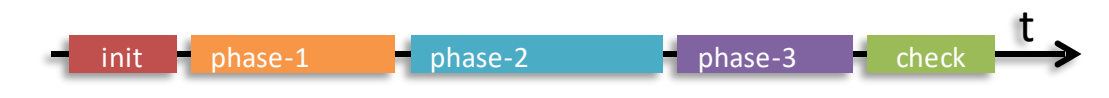

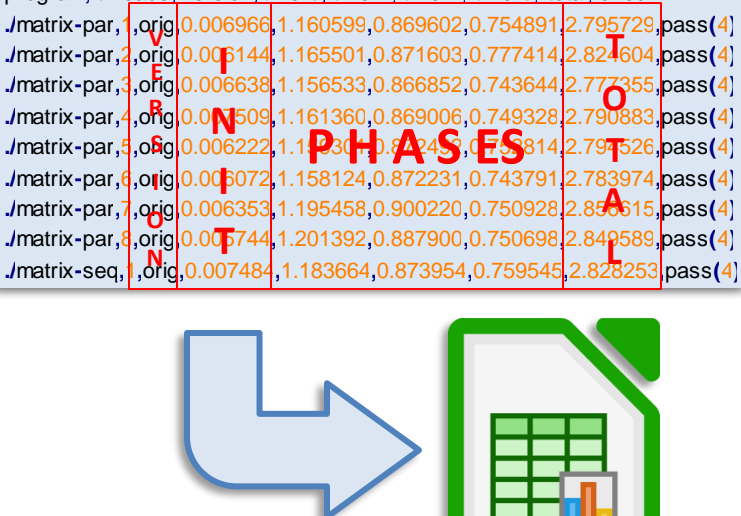

#### **Parallel Programming Workshop**

www.bsc.es

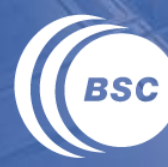

**Barcelona Supercomputing Center** Centro Nacional de Supercomputación

## **Fundamentals**

Parallel Programming Workshop Montevideo, October 21-22, 2019

## **01-benchmark: distribute work among threads**

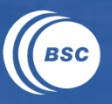

Edit the matrix\_main.c file and parallelize synthetic phases:

```
int main (int argc, char* argv[] ) {
   double ref_time = get_time();
   // Program initialization
   synthetic_init();
   // (3) Independent phases
   synthetic_phase1();
   synthetic_phase2();
   synthetic_phase3();
   ...
}
```
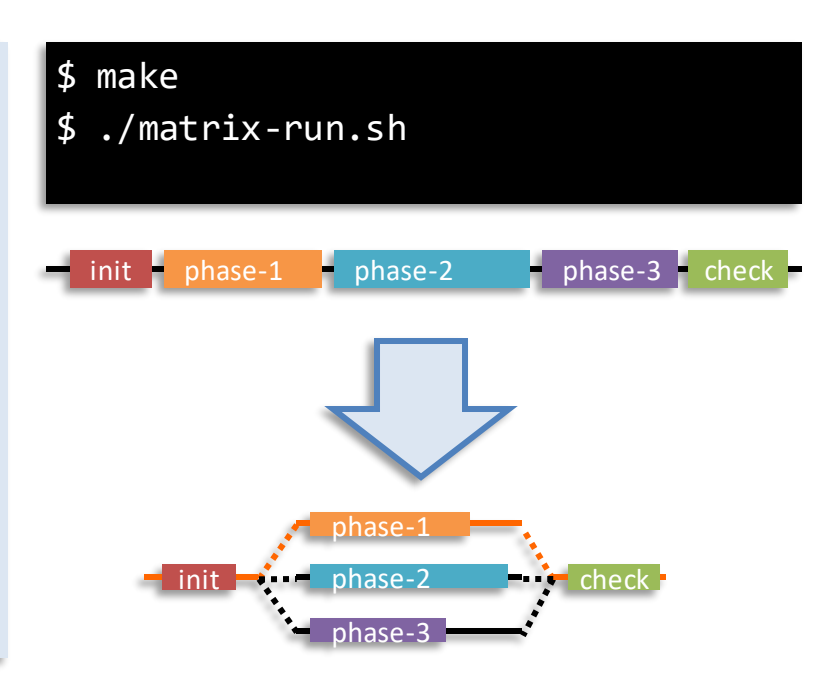

Using thread-id and num-threads distribute work among threads

- DO NOT break the sequential code (matrix-seq)
- DO NOT override the OMP NUM THREADS variable

Performance analysis (compute speed-up *wrt* matrix-seq)

**Parallel Programming Workshop** 

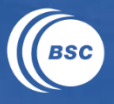

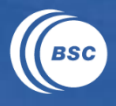

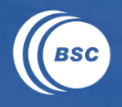

#### **Analysis of Speed-up**

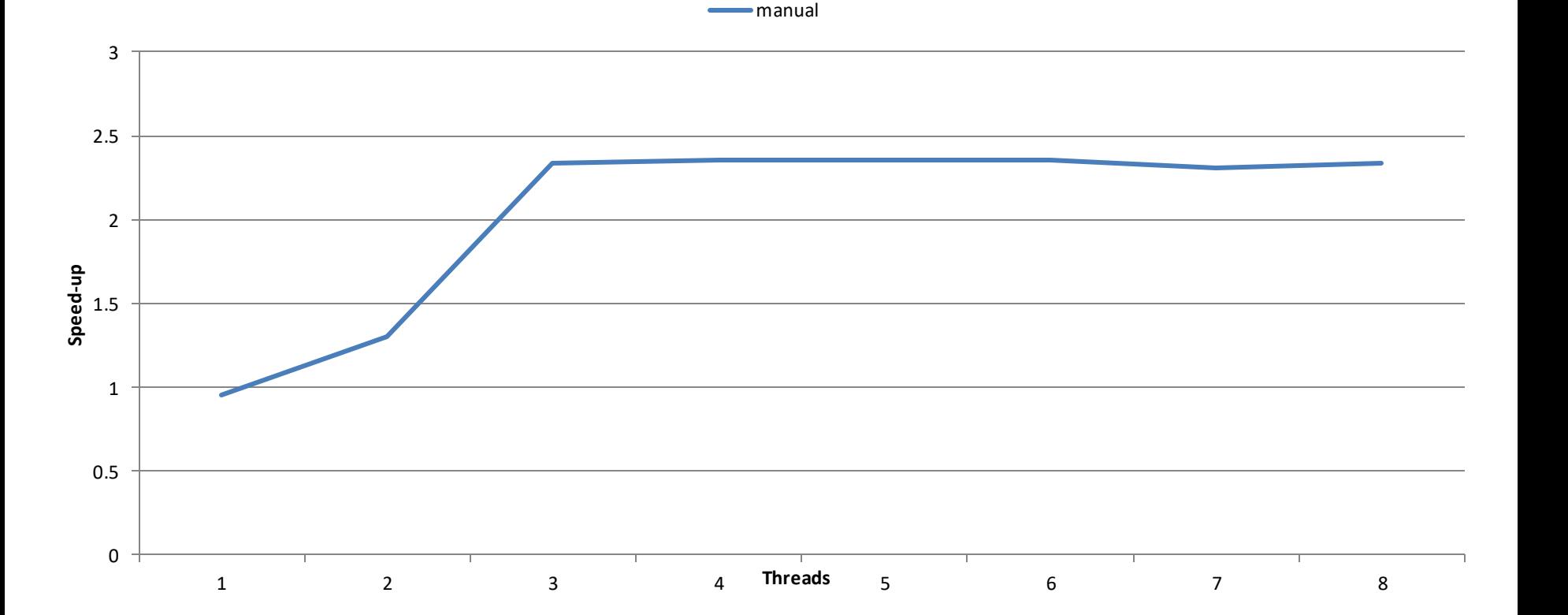

**Parallel Programming Workshop** 

## **02-data-env: data-sharing attributes**

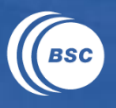

#### Edit the data\_sharing.c file and fix the problems (example)

```
Follow the script (comments) before each function definition definition definition definition \mathbf c// -----------------------------------------------
// Each thread in the parallel region should
// have their own private 'a' variable
// -----------------------------------------------
char data_parallel_01 ( void )
{
   int a = 0;
   #pragma omp parallel
    {
       a = 1;
    }
   return ( a == 0 );
}
```
#### \$ make

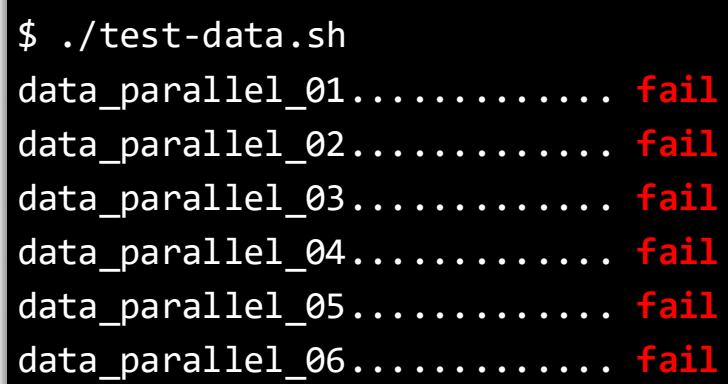

**Parallel Programming Workshop** 

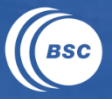

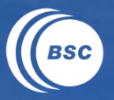

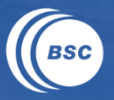

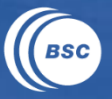

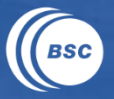

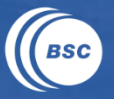

## **Homework: better distribution of loop iterations**

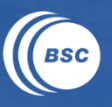

### Parallel loop initial approach

**#include <omp.h>**

**#define SIZE 1204**

double A**[**SIZE**];**

**{**

**}**

**{**

void main **(**void**)**

#### **#pragma omp parallel**

```
int id = omp_get_thread_num();
 int nt = omp_get_num_threads();
 int lb = id * (SIZE/nt);
 int ub = (id+1)*(SIZE/nt) + ( (id==nt-1)? (SIZE%nt) : 0 );
 for (int i = lb; i < ub; i++) {
  A[i] = 0;}
}
```
### Example of distribution:

- $-23$  iterations
- $-4$  threads

#### Iteration space (per thread)

- thread-0:  $[00..04]$   $\rightarrow$  5 iters
- thread-1:  $[05..09]$   $\rightarrow$  5 iters
- thread-2:  $[10..14]$   $\rightarrow$  5 iters
- thread-3:  $[15..23]$   $\rightarrow$  8 iters\*

\*60% more iterations!!!

Could you think in a better algorithm?

www.bsc.es

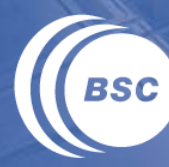

**Barcelona Supercomputing Center** Centro Nacional de Supercomputación

# **Worksharing**

Parallel Programming Workshop Montevideo, October 21-22, 2019

## **03-benchmark: distribute work among threads**

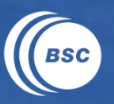

**[AGAIN]** Edit the matrix\_main.c file and parallelize phases:

```
int main (int argc, char* argv[] ) {
  double ref_time = get_time();
   // Program initialization
   synthetic_init();
   // (3) Independant phases
  synthetic_phase1();
   synthetic_phase2();
```
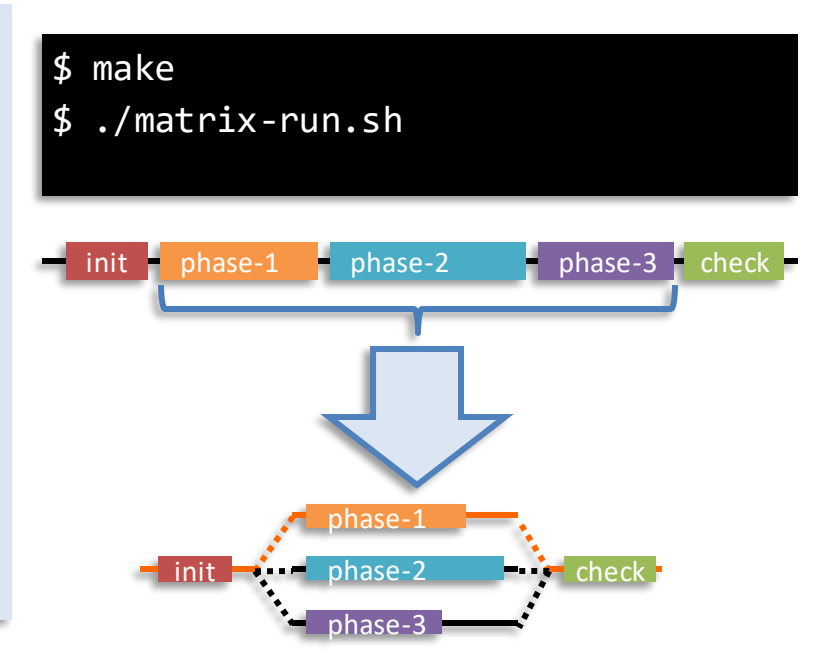

Using parallel sections distribute work among threads

- DO NOT break the sequential code (matrix-seq)
- DO NOT override the OMP NUM THREADS variable

Performance analysis: compute speed-up wrt matrix-seq + compare w/ previous version

synthetic\_phase3**();**

**...**

**}**

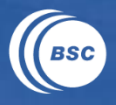

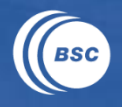

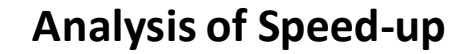

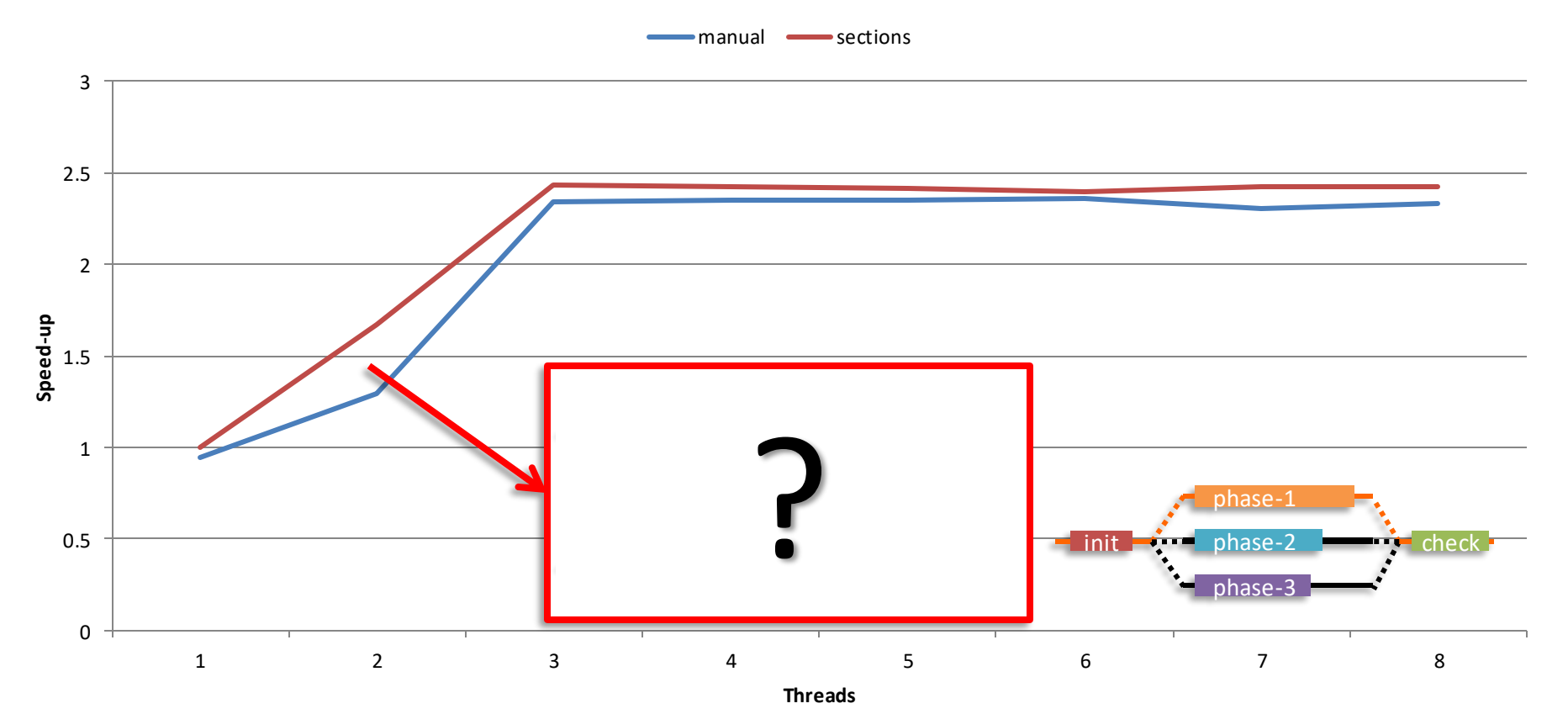

## **04-benchmark: distribute loop among threads**

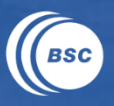

### Edit the matrix\_loop.c file and parallelize the loops

```
void matrix_multiply ( double *A, double *B,
                       double *C, int size ) {
int i,j,k;
 for(i=0;i<size;i++) {
   ...
}
void matrix_compute ( double *A, double *B,
                       double *C, int size ) {
 int i,j,k;
 for(i=0;i<size;i++) {
   ...
}
```
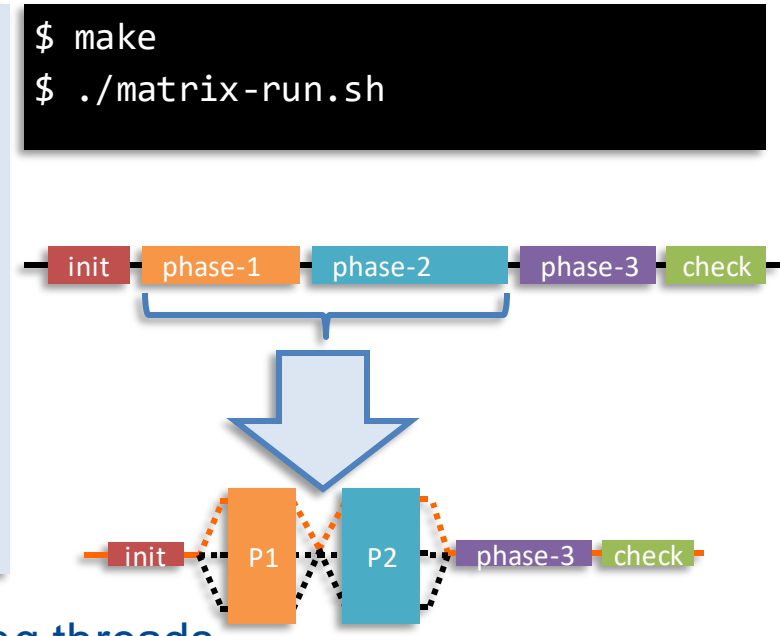

Using worksharing constructs distribute work among threads

- Function matrix multiply()  $\rightarrow$  loop parallelization, schedulers, options
- Function matrix compute()  $\rightarrow$  loop parallelization, schedulers, options
- Performance analysis (special care to time-1 and time-2)

**Parallel Programming Workshop** 

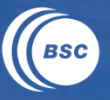

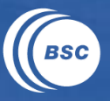

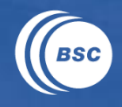

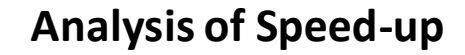

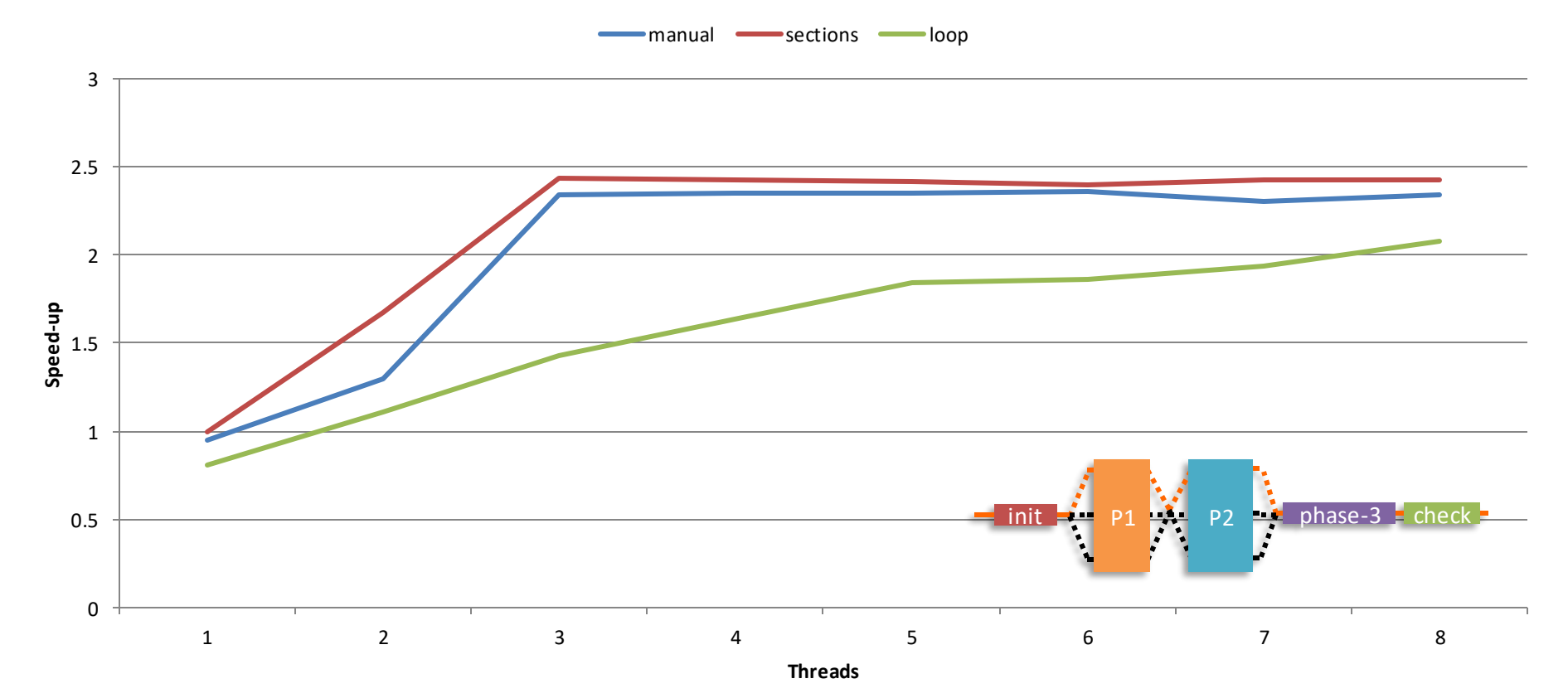

www.bsc.es

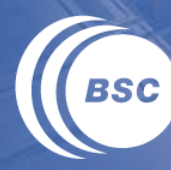

**Barcelona Supercomputing Center** Centro Nacional de Supercomputación

# **Tasking**

Parallel Programming Workshop Montevideo, October 21-22, 2019

## **05-benchmark: distribute tasks among threads**

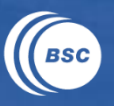

### Edit the matrix\_list.c file and parallelize nested while loops

```
// Matrix List: compute matrix multiplication
  i = 0;
  while ( i < NT ) {
    i = 0;
    while ( j < NT ) {
      mlist_t *tmpA = matrix_2D_list_find(mlist_A, i, j);
      double *tileA =tmpA->tile;
      k = 0;
      while ( k < NT ) {
        mlist_t *tmpB= matrix_2D_list_find(mlist_B, i, k);
        double *tileB=tmpB->tile;
        mlist_t *tmpC= matrix_2D_list_find(mlist_C, k, j);
        double *tileC =tmpC->tile;
        matrix_2D_tile_multiply(tileA,tileB,tileC, TS);
        k++;
      }
      j++;
     }
    i++;
   }
```
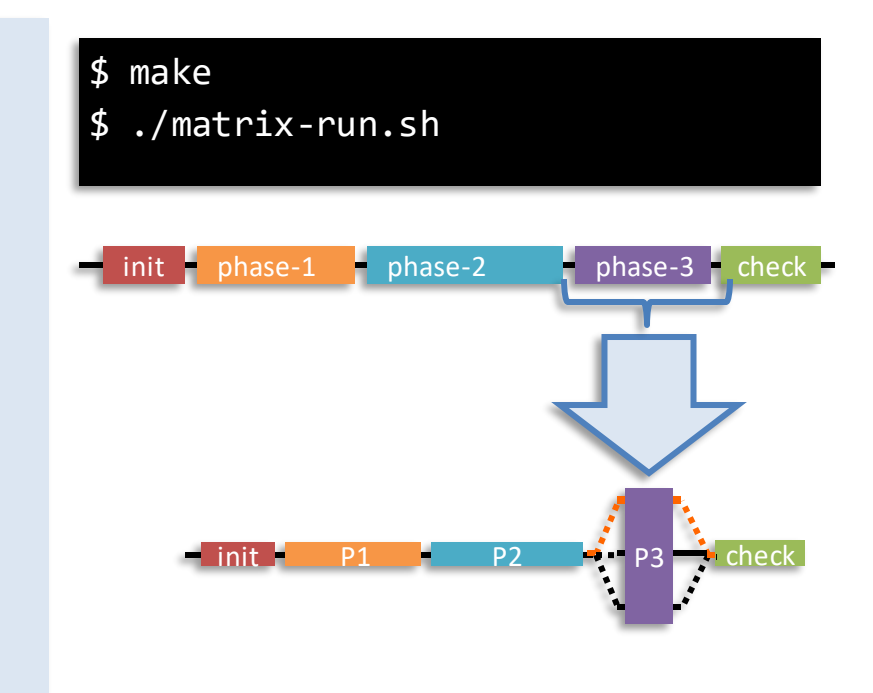

#### Using tasking constructs distribute work among threads Explore other places in which you can use (also) tasks: copies?

**Parallel Programming Workshop** 

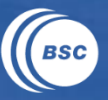

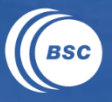

## **05-benchmark: analysis of speed-up (only tasks)**

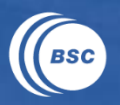

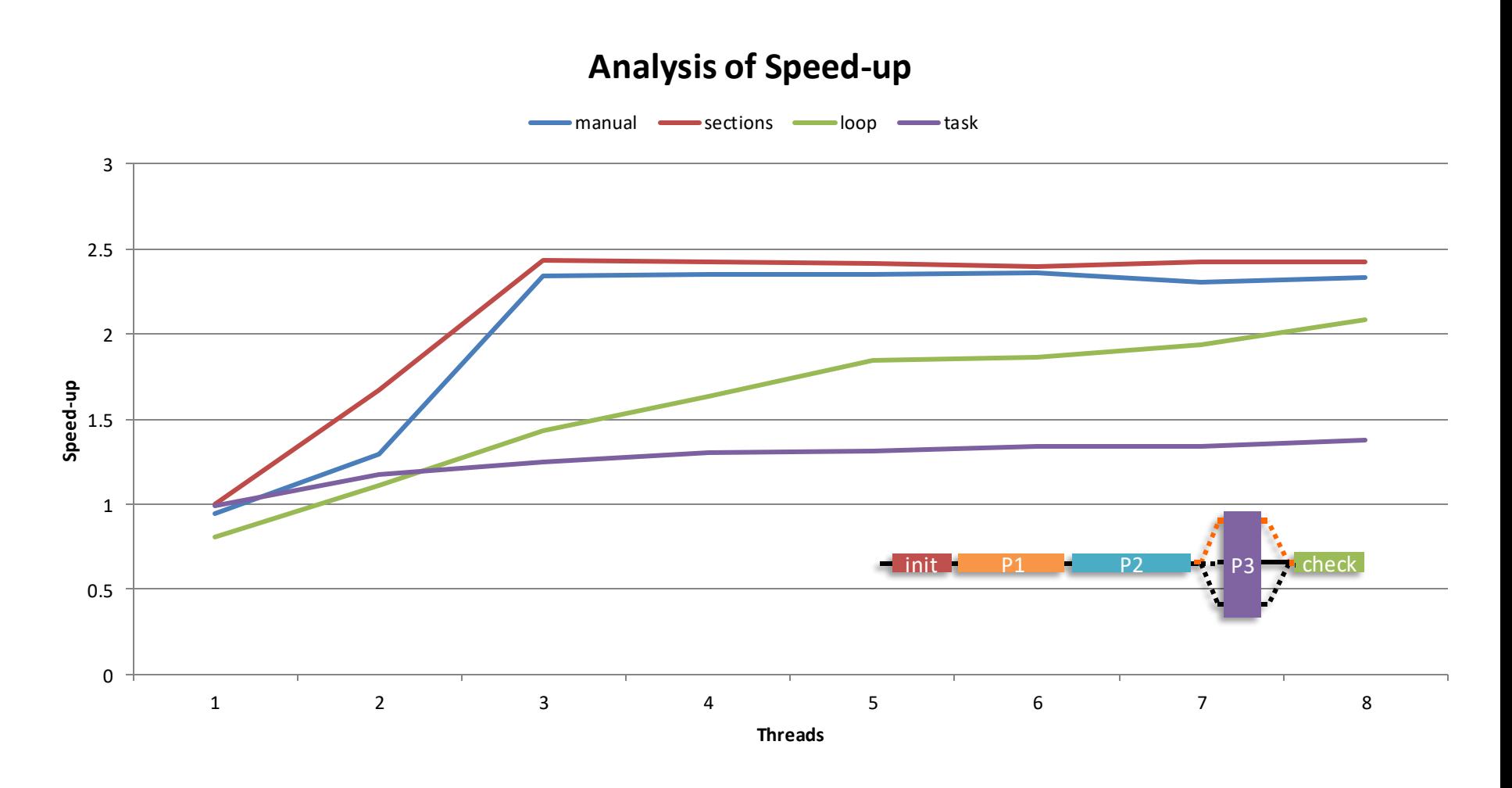

**Parallel Programming Workshop** 

## **0x-benchmark: analysis of speed-up (all)**

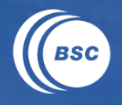

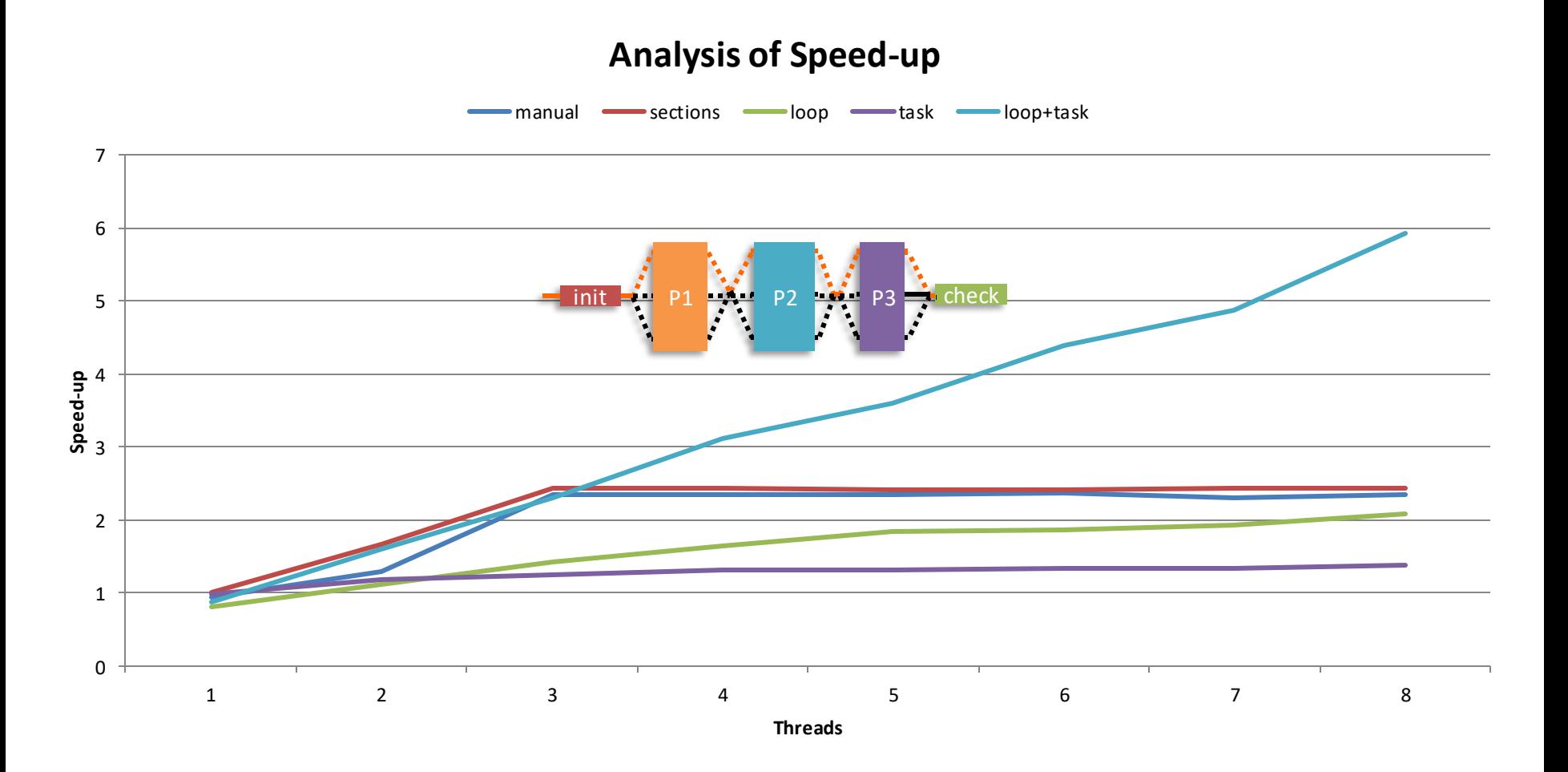

**Parallel Programming Workshop** 

www.bsc.es

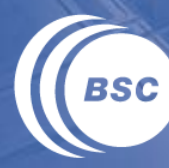

**Barcelona Supercomputing Center** Centro Nacional de Supercomputación

## **Laboratory**

Parallel Programming Workshop Montevideo, October 21-22, 2019

## **Laboratory contents**

### Continue with previous hands-on exercises

- New parallelization approaches, loop policies, locality, etc.
- Getting paraver traces, performance analysis,

### New available apps (lab-nn-xxxxx)

- Matrix multiplication (blocked version)
- Heat diffusion (jacobi, redblack, gauss-seidel)

#### Explore your own applications

- Application's knowledge before starting parallelization
- Verification mechanism is highly recommended
- Incremental approach (not too many changes at a time)

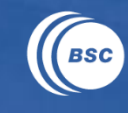

## **Matrix multiplication**

### List of source files:

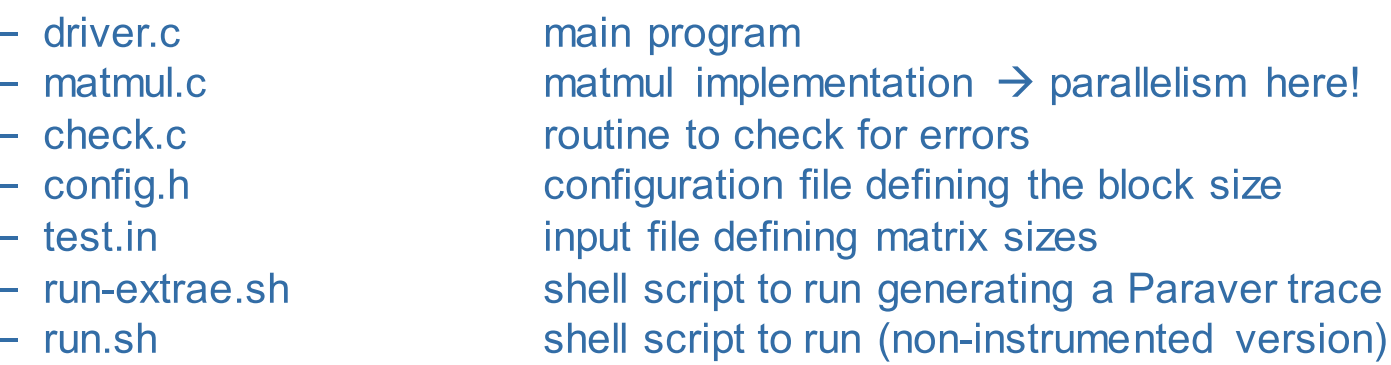

### Find where you can parallelize the application

- Add the proper OpenMP directive, make sure all data-sharing attributes are properly set
- Run and evaluate performance, compute and compare speed-up with respect to the sequential execution
- Get paraver traces to better understand execution

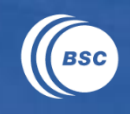

**Parallel Programming Workshop** 

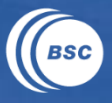

## **Matrix multiplication: trace (user events)**

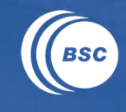

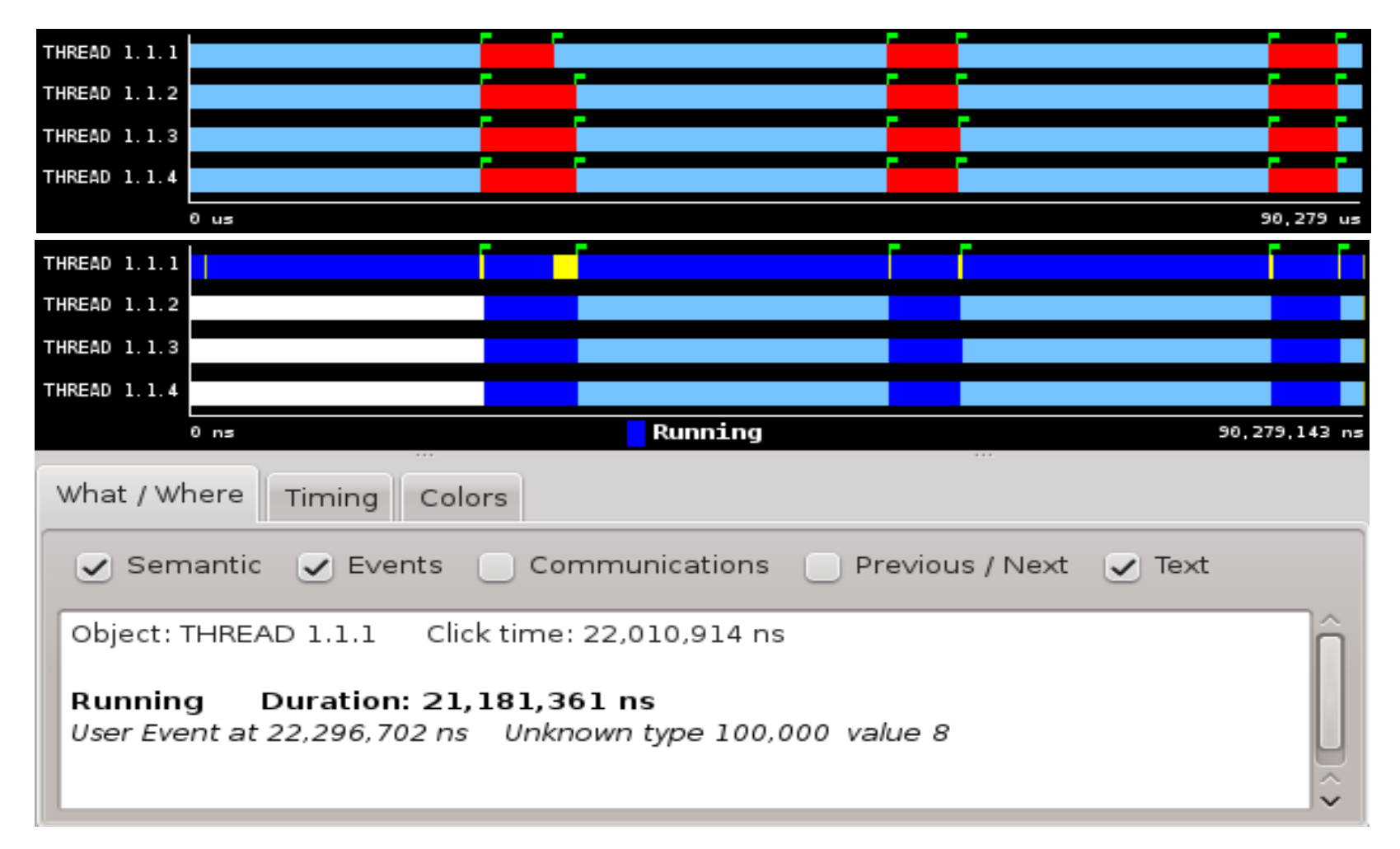

#### **Parallel Programming Workshop**

## **Heat diffusion (1)**

### Heat implements 3 algorithms for computing heat propagation

- Solver.c contains three different algorithms
	- » Jacobi (function relax jacobi, solver.c)
	- » Red/Black (function relax redblack, solver.c)
	- » Gauss Seidel (function relax gauss, solver.c)
- Heat.c contains the main program
- For Jacobi, it implements the copy from "uhelp" field to "u" (can be parallel) Input file test\*.dat
- defines number of iterations to perform, resolution, and algorithm selected
- Compilation will generate two binnary versions
- $-$  heat  $\rightarrow$  OpenMP plain version
- $-$  heat.extrae  $\rightarrow$  OpenMP instrumented version
- After running the application (run.sh) an image is generated
- $-$  test512-1.ppm  $\rightarrow$  image generated by the app

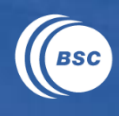

## **Heat diffusion (2)**

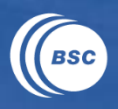

#### Find where you can parallelize the application

- Add the proper OpenMP directive, make sure all data-sharing attributes are properly set
- Run and evaluate performance, compute and compare speed-up with respect to the sequential execution
- Get paraver traces to better understand execution

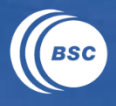

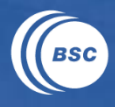

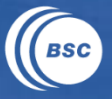

## **Heat diffusion: Jacobi trace (parallel for)**

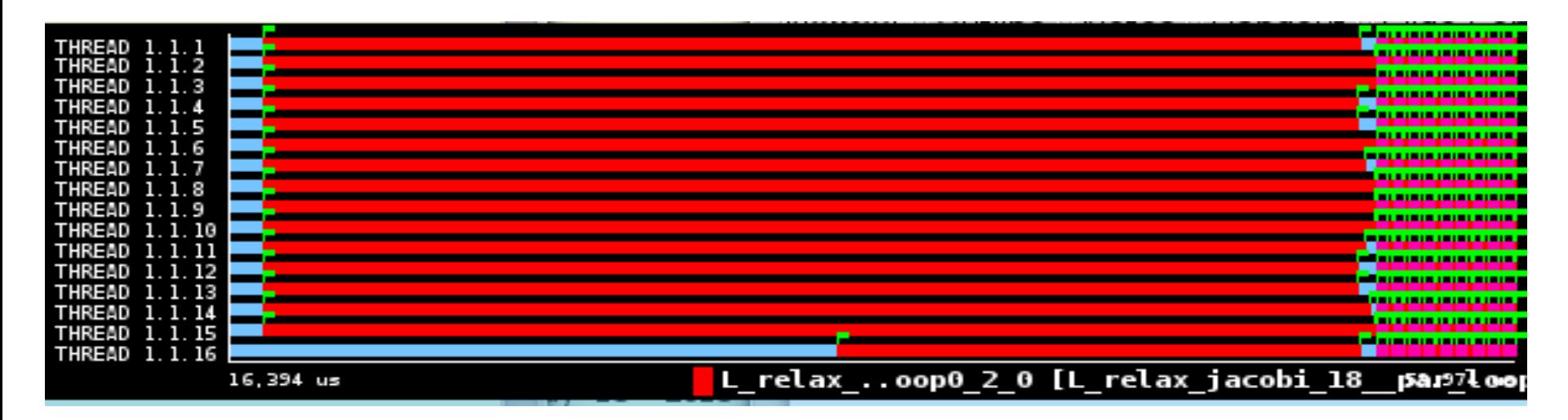

## **Heat diffusion: Jacobi trace (tasks)**

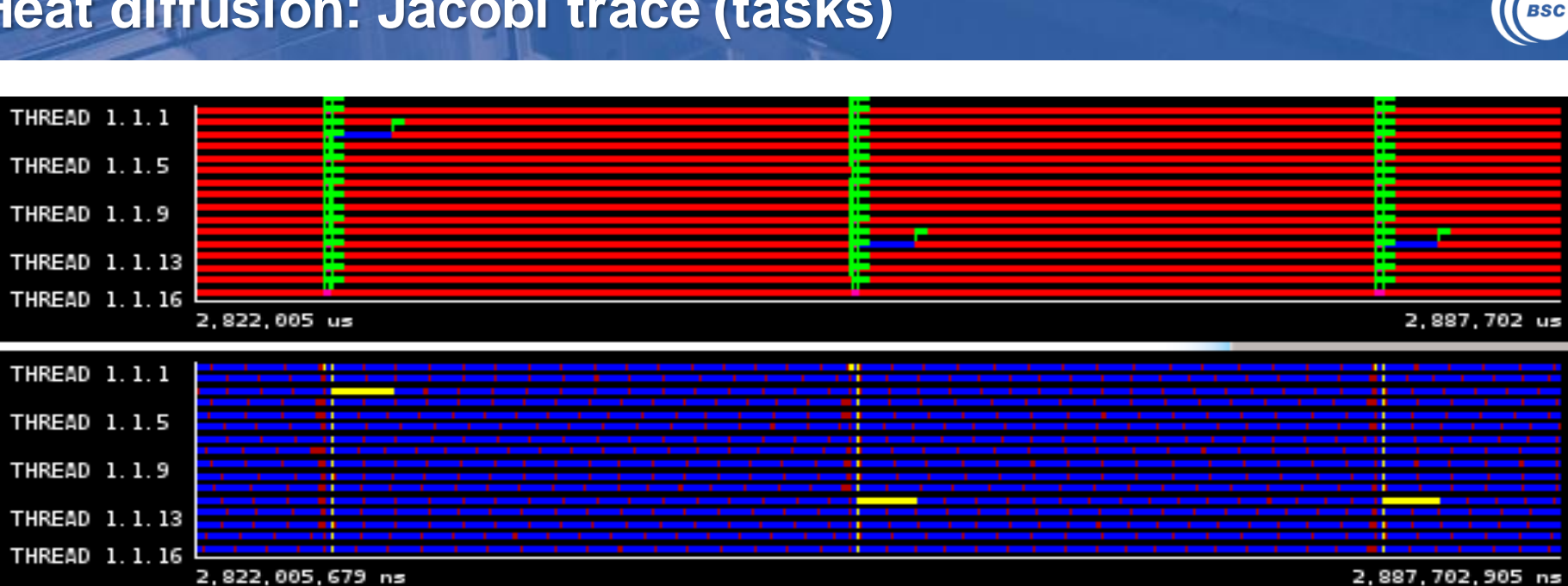

www.bsc.es

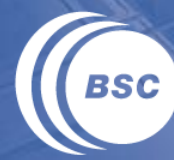

**Barcelona Supercomputing** Center Centro Nacional de Supercomputación

#### *Intellectual Property Rights Notice*

*The User may only download, make and retain a copy of the materials for his/her use for non-commercial and research purposes. The User may not commercially use the material, unless has been granted prior written consent by the Licensor to do so; and cannot remove, obscure or modify copyright notices, text acknowledging or other means of identification or disclaimers as they appear. For further details, please contact BSC-CNS.*

Parallel Programming Workshop

www.bsc.es

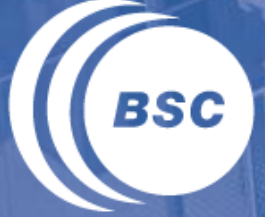

**Barcelona Supercomputing Center** Centro Nacional de Supercomputación

## **Thank you!**

*For further information please visit/contact* http://www.linkedin.com/in/xteruel xavier.teruel@bsc.es

Parallel Programming Workshop

## **Synthetic benchmark: introduction (2)**

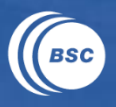

#### Building the synthetic benchmark  $\rightarrow$  generate binaries

\$ make Building: matrix-par and matrix-seq

program**,** threads**,** version**,** time**-**0**,** time**-**1**,** time**-**2**,** time**-**3**,** total**,** check **./**matrix**-**par**,**1**,**orig**,**0.006966**,**1.160599**,**0.869602**,**0.754891**,**2.795729**,**pass**(**4**) ./**matrix**-**par**,**2**,**orig**,**0.006144**,**1.165501**,**0.871603**,**0.777414**,**2.824604**,**pass**(**4**) T ./**matrix**-**par**,**3**,**orig**,**0.006638**,**1.156533**,**0.866852**,**0.743644**,**2.777355**,**pass**(**4**) I ./**matrix**-**par**,**4**,**orig**,**0.007509**,**1.161360**,**0.869006**,**0.749328**,**2.790883**,**pass**(**4**) N natrix-par,5,orig,** 0.006222, 1.159201, 1.84452, 1.8582814.2.794526, pass(4) **./**matrix**-**par**,**6**,**orig**,**0.006072**,**1.158124**,**0.872231**,**0.743791**,**2.783974**,**pass**(**4**) I ./**matrix**-**par**,**7**,**orig**,**0.006353**,**1.195458**,**0.900220**,**0.750928**,**2.856615**,**pass**(**4**) A ./**matrix**-**par**,**8**,**orig**,**0.005744**,**1.201392**,**0.887900**,**0.750698**,**2.849589**,**pass**(**4**) T ./**matrix**-**seq**,**1**,**orig**,**0.007484**,**1.183664**,**0.873954**,**0.759545**,**2.828253**,**pass**(**4**) L O**

Execute the matrix-run.sh script (multiple executions) 7 SSV

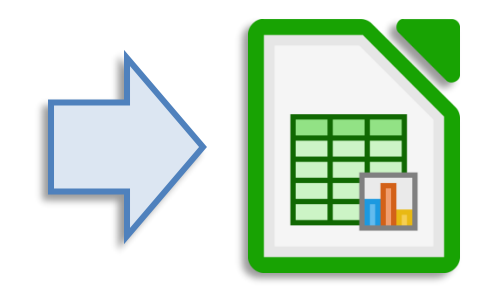

**Parallel Programming Workshop**